**证券交易印花税个人怎么查中泰证券app交易印花税在哪 巴克·巴克·尼 一、中泰证券app交易印花税在哪里看**  $\exp$ 

这么算:比如买进上海股票,买进价x股数+买进价x股数x(0.1%+0.06%x2)+1元x股

 $/1000 +$ 

 $1$ 

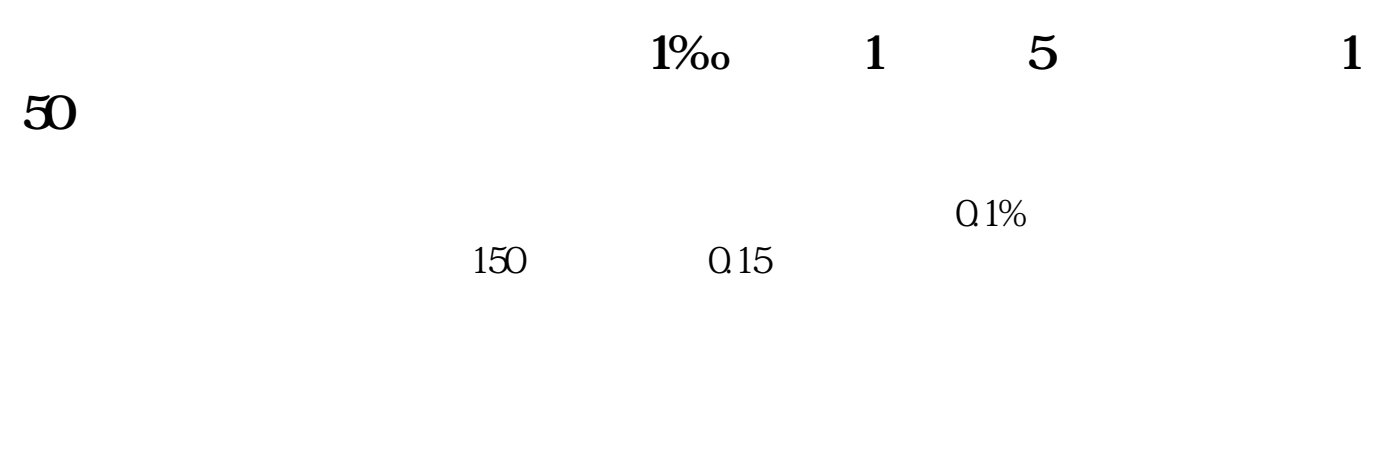

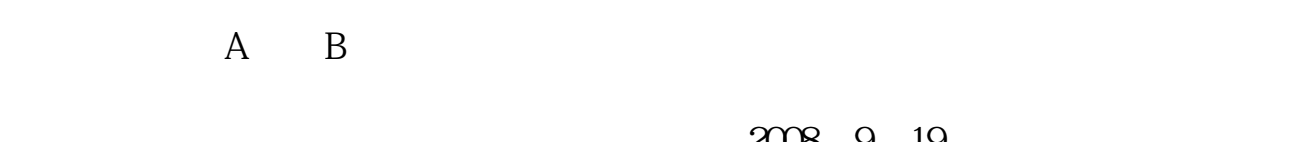

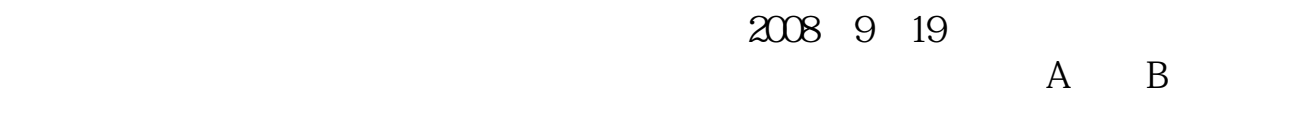

 $A$  and  $B$ 

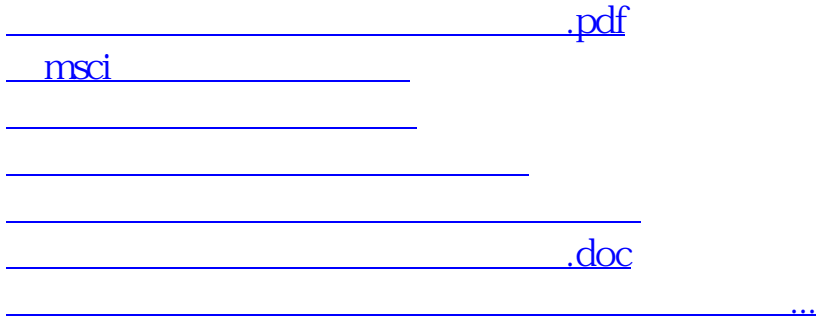

<https://www.gupiaozhishiba.com/article/25210217.html>